# **Aprendendo a tocar violão**

Raphael Tavares da Silva

Midialogia Unicamp

### **1. Introdução**

No rol dos musicistas dizem que fazer música é para aqueles que têm talento. No rol daqueles que não sabem nem batucar uma caixa de fósforos, este discurso é aceito dogmaticamente, sem discussões. Crescemos com a idéia de que para tocar algum instrumento é necessário o talento, ou se nasce com ele, ou nada. Além de elitizar este conhecimento, muitas vezes sonhos e desafios são podados.

A minha vontade neste projeto foi provar para mim mesmo que eu poderia tocar violão, mesmo tendo crescido acreditando que não tinha nenhum talento musical. Aprender algum instrumento nunca foi uma prioridade para mim. Isto decorre talvez do fato que estudei numa escola que não tinha cursos extracurriculares para os alunos. A escola que estudei tinha uma formação tradicionalista, que visava em longo prazo o sucesso nos vestibulares. Portanto, tive uma carga muito forte nas matérias tradicionais, enquanto tópicos relacionados a artes, informática e esportes sempre foram deixados de lado. Aliado a isso, nenhum dos meus amigos tocava algum instrumento. Nunca tive o sonho de ter uma banda de garagem enquanto jovem. O mais curioso é que sempre gostei muito de música, de conhecer artistas e ritmos diferentes, mas nunca manifestei interesse em aprender algo.

A minha irmã de 14 anos tem a história completamente oposta a minha: estuda numa escola que enfoca a multidisciplinariedade, com inúmeros cursos extras, inclusive musicais; tem amigas que tocam violão, guitarra e baixo; tem o sonho de montar uma banda com as amigas. Obviamente, na primeira oportunidade pediu um violão de aniversário e queria aprender a tocar o instrumento o quanto antes para quem sabe passar para o aprendizado do próximo.

Ela optou por aprender sozinha, lendo sites e tutoriais da Internet. Vendo todo o interesse e a dedicação dela, passei a nutrir uma vontade para aprender também. Pegava o violão emprestado e ficava arranhando as cordas.

Paralelamente a isso, surgiu uma grande oportunidade na matéria de Educação e Tecnologia do curso de Midialogia da Unicamp (Universidade Estadual de Campinas) que faço. Na disciplina foi sugerido que aprendêssemos algo durante o semestre para depois documentar e entender como e o quanto aprendemos. No mesmo momento, decidi que gostaria de aprender a tocar violão. Nem pensei nas dificuldades ou facilidades, somente levei em conta a vontade que estava crescendo em mim. Além de aprender algo, havia a oportunidade de continuar com a descoberta sobre as minhas estratégias e preferências de aprendizagem, processo que teve início do começo do semestre.

Nos testes propostos na aula sobre preferências de aprendizagem verifiquei que sou uma pessoa que aprende primeiro as partes, para depois entender o todo. Isto, de certa forma, orientou todo o encaminhamento do projeto, pois eu busquei entender todas as questões de forma separada (teoria, afinação, acordes, leitura de cifras, posicionamento da mão esquerda, posicionamento da mão direita) para depois juntar tudo na prática de tocar violão. Outro resultado dos testes foi que eu sou uma pessoa bem balanceada perante as dimensões de aprendizagem, com uma pequena tendência para o apelo verbal. Com estas noções, eu poderia iniciar o meu projeto e seguir na descoberta.

Sem qualquer base teórica ou mesmo prática, decidi aprender violão com o auxílio de tecnologias. Teria três meses. Três meses para decidir uma música para tocar. Três meses para buscar referências na Internet. Três meses para despertar o talento musical em mim. Três meses para exercitar meus dedos. Somente três meses.

## **2. Objetivo**

O objetivo geral deste projeto foi aprender a tocar violão. Mais especificamente pretendia aprender a tocar a música "Hoje eu quero sair só", do cantor e compositor pernambucano Lenine. Para cumprir este objetivo geral tinha como objetivos específicos procurar meios que pudessem maximizar a aprendizagem, aprender a parte teórica, aprender a afinar o meu violão, praticar a música "Hoje eu quero sair só", bem como outras e, por fim, documentar como eu aprendo e registrar o processo em vídeo.

## **3. Metodologia**

O processo de aprendizagem pode ser dividido em quatro momentos distintos com quatro metodologias igualmente distintas:

> Ø Num primeiro momento, saí à procura de meios que poderiam maximizar meu aprendizado. Consultei minha irmã que toca violão, Giovanna Tavares, que já fazia algum tempo que tentava aprender a tocar violão por meio das TIC. As indicações foram duas: tutoriais do site "Cifras.com.br" e revistas de bancas de jornal que traziam consigo vídeo-aulas.

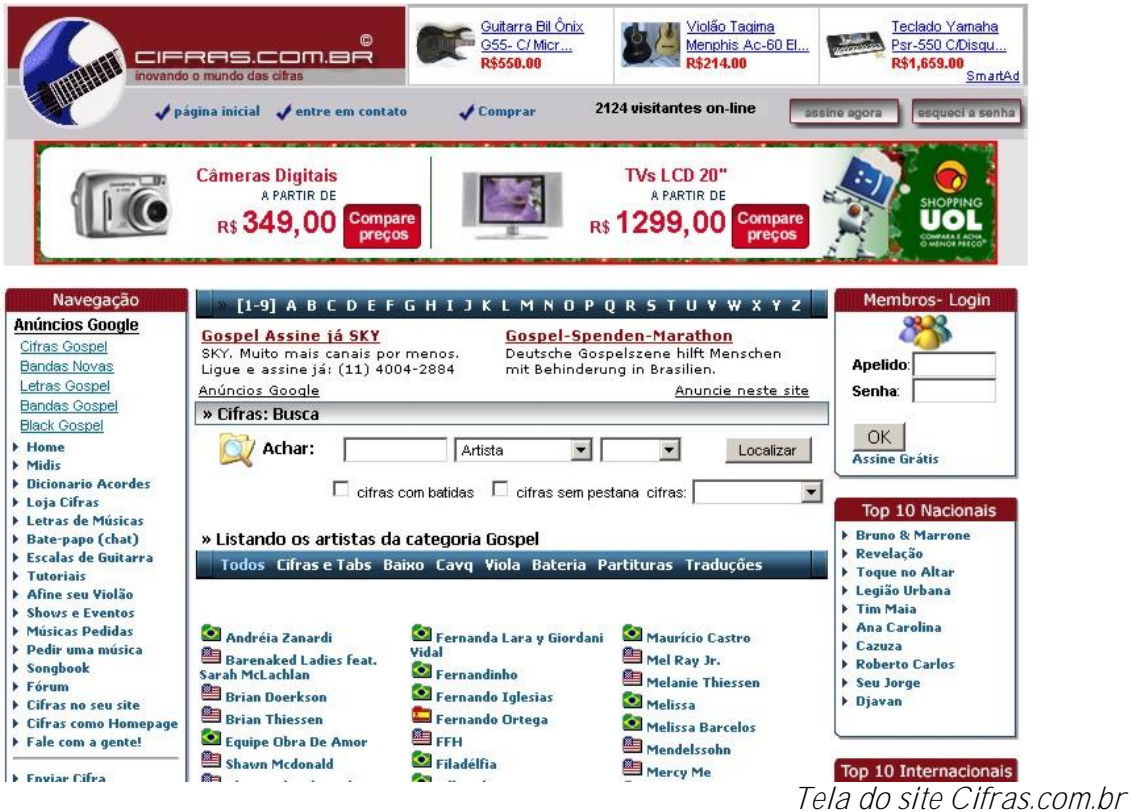

Ø Depois, buscando na Internet alternativas aos tutoriais, encontrei o site de uma empresa que produz softwares de ensino musical, a D´Accord Music Software. Fiz o download do programa "Violão Master", que se dizia um curso completo para quem quisesse aprender violão. Como complemento, resolvi utilizar o site "Cifras.com.br" para consolidar meus exercícios com as cifras.

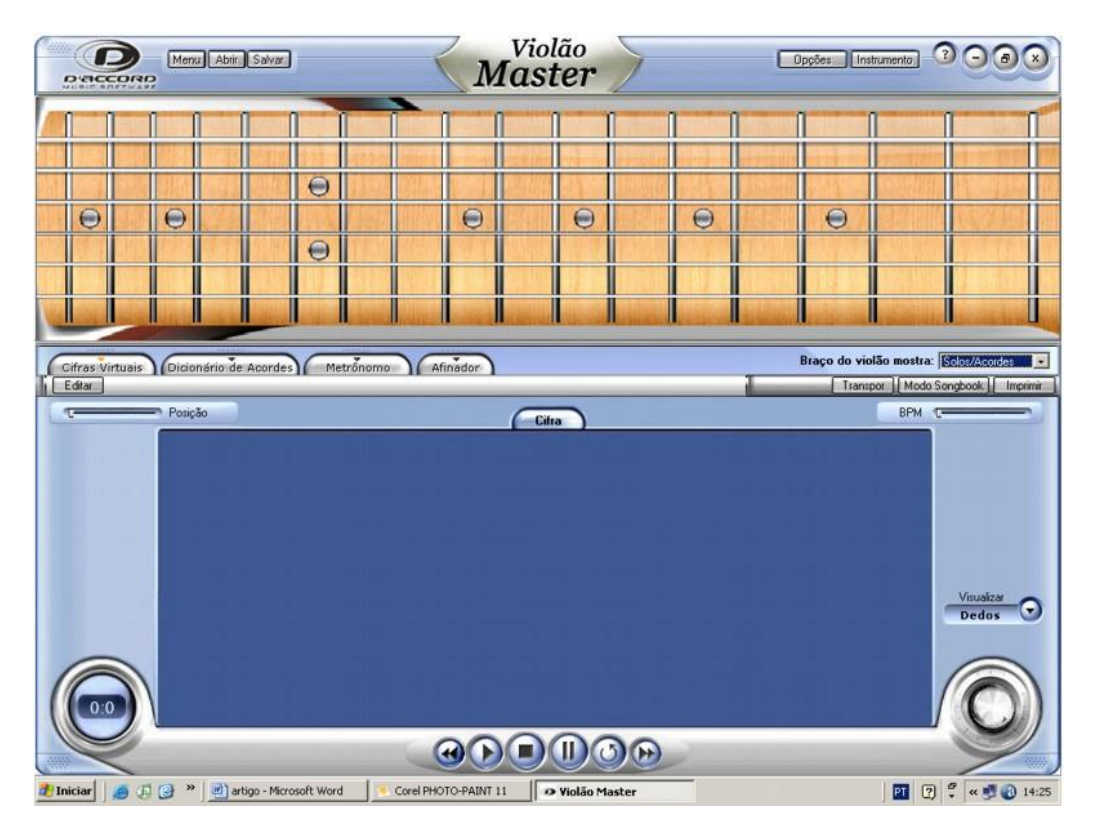

Tela do software "Violão Master"

- Ø Num terceiro momento, recorri novamente os tutoriais da Internet. Com a ferramenta de buscas Google e também a partir de links em sites de cifras, encontrei bastante material na Internet.
- Ø Não contente plenamente com nenhuma metodologia até então, voltei a pesquisar na Internet e encontrei um curso que se mostrou mais completo e atendia às minhas necessidades (falta de um retorno dos tutoriais, por exemplo: se estava fazendo certo as coisas; falta de recursos multimídia). Era o "Curso Interativo de Violão Popular 4.0", do Estúdio Tropical.

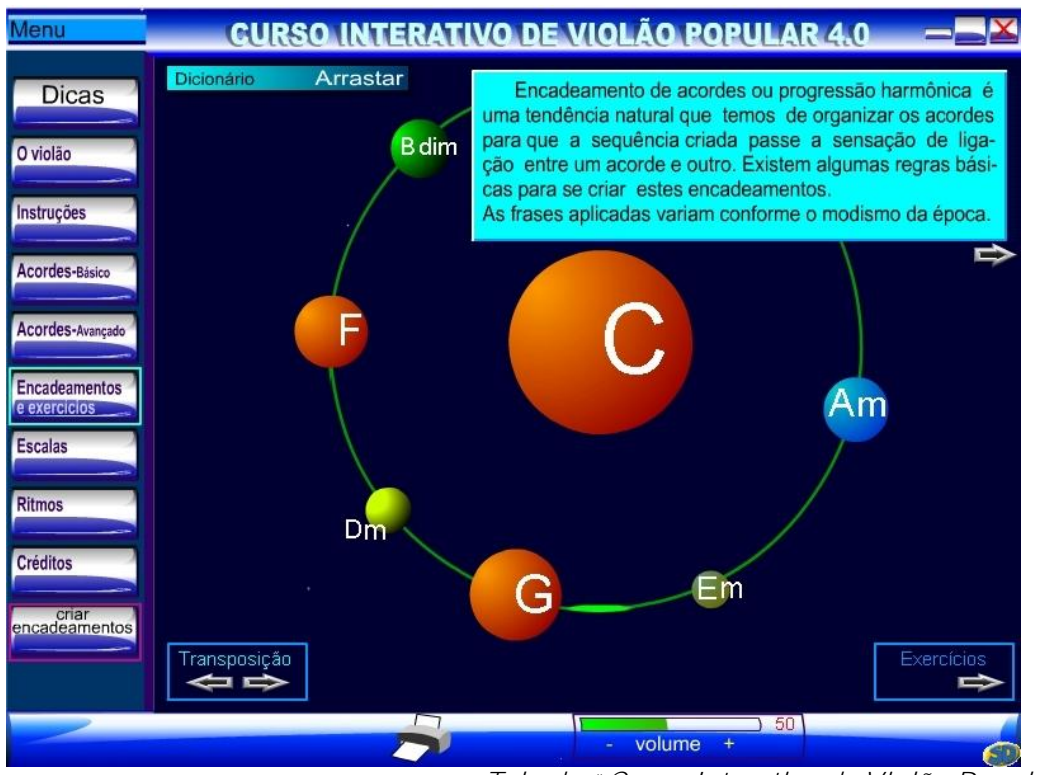

Tela do "Curso Interativo de Violão Popular 4.0"

Optei por seguir gradualmente o meu projeto, buscando cumprir cada objetivo específico por vez para que no final atingisse o objetivo geral. Na parte teórica, estudei os conceitos musicais que não tinha (p.ex.: o que são as notas musicais, acordes, cifras, as partes do violão, noções de ritmo, como se ler uma tablatura). Na parte de afinação, aprendi como deixar afinado meu violão, treinando o meu ouvido para reconhecer se o som emitido pelas cordas está correto ou não. Nestes dois objetivos, a fonte de referência foram os tutoriais.

Para praticar a música "Hoje eu quero sair só", utilizei o violão da minha irmã, logo boa parte do meu treino aconteceu durante os finais de semana em São Bernardo do Campo, local onde mora minha família. No último mês, meu amigo Tiago Foá, que mora na minha casa de Campinas, trouxe também o violão dele e assim pude praticar durante a semana. Eu procurei a cifra da música na Internet, imprimi e treinei com ela.

Os meus objetivos derradeiros eram os de documentação, tanto do aprendizado, quanto do processo em vídeo. Realizei dois relatórios parciais, um em 15/10 e outro em 24/10. Nestes dois documentos relatei os problemas que vinha enfrentando e os sucessos, bem como observações sobre como vinha aprendendo. Já na documentação em vídeo, a idéia inicial era realizar um documentário com depoimentos mesclados entre os meus treinos.

## **4. Resultado**

Durante os três meses do desenvolvimento do projeto, recorri a metodologias diferentes por razões diversas. Não tive sucesso com a abordagem do programa "Violão Master", porque ele é voltado para pessoas que têm alguma base, ou seja, que já tiveram algumas noções do

aprendizado do violão. Tanto é verdade, que num primeiro momento, ao abrir o "Violão Master" fiquei totalmente desencontrado. Apesar de todos os recursos visuais e multimídia, não sabia nem por onde começar. Percebi que precisaria adquirir uma base para depois poder usufruir melhor os recursos do programa. Esta base eu acabei encontrando em tutoriais, tanto os que minha irmã havia me indicado, quanto outros que encontrei posteriormente.

Estes tutoriais eram simples, não havia qualquer nível de interação, mas foram muito úteis para o que eu precisava: aprender a parte teórica. Passei horas e horas lendo incansavelmente e treinando o básico, como por exemplo, as notas musicais, principais acordes. Isto seguiu até o momento em que passei a sentir falta de um retorno, se aqueles acordes que eu estava tocando estavam saindo com o som certo ou se meu violão estava afinado. E isto nenhum dos tutoriais me oferecia. Resolvi buscar este retorno em outras fontes. A solução encontrada foi um curso multimídia completo que encontrei no site de downloads Superdownloads.

Então neste terceiro momento, utilizei o "Curso Interativo de Violão Popular 4.0", do Estúdio Tropical. Este curso é uma multimídia simples, contendo toda a base teórica que os tutoriais também têm, mas apresenta dois diferenciais: todos os acordes, afinações, notas, enfim, todos os sons apresentados têm um exemplo para o aprendiz ouvir; e a cada etapa, são propostos exercícios para a fixação dos conteúdos. Estes recursos foram bastante úteis para complementar o meu aprendizado na parte prática.

Dentre os meus objetivos específicos, consegui cumprir todos, mas com algumas ressalvas:

- **Procura de meios para a aprendizagem:** através principalmente de pesquisas na Internet através do site Google e dicas da minha irmã Giovanna, consegui reunir uma grande quantidade de material para maximizar a minha aprendizagem.
- **Aprender a parte teórica:** através da leitura dos tutoriais, assimilei todo o conteúdo teórico. O papel deles foi propiciar o aprendizado de conceitos complexos de uma maneira bastante compreensível, simplificada e direta. Se os mesmos conceitos dispostos nos tutoriais, textualmente, fossem passados por uma pessoa, verbalmente, provavelmente eu teria tido uma maior dificuldade de aprender. Tais conceitos foram fundamentais para o prosseguimento do aprendizado;
- **Afinação:** Após inúmeras e frustradas tentativas, consigo reconhecer se o som está correto. Isto decorreu principalmente de dicas que meus amigos que tocam violão me deram, o Tiago Foá e o Renato Mitsue;
- **Praticar a música "Hoje eu quero sair só":** através da leitura da cifra que encontrei no site "Cifras.com.br", consegui aprender os acordes. Já o ritmo, ou seja, a forma como são tocadas as cordas, eu tentei aprender ouvindo sucessivas vezes a música. Porém, não consegui reproduzir com fidelidade;
- **Documentar como aprendo:** através da realização das reuniões na segunda parte da aula de "Educação e Tecnologia", pude perceber o que vinha acontecendo durante o projeto e registrar nos relatórios, como por exemplo, minhas dificuldades com a afinação e as mudanças de metodologia que ocorreram.
- **Documentar em vídeo:** Não consegui realizar o documentário que eu havia planejado. Os problemas foram: falta de tempo, nem sempre tinha alguém disposto a operar a câmera e o microfone da mesma está avariado, portanto o som ficaria péssimo. Em resumo, filmei somente algumas cenas ao longo do projeto que acabei descartando e produzi um pequeno vídeo com o produto final em si, comigo tocando a música "Hoje eu quero sair só".

No início do projeto, pensei que minha principal dificuldade seria o posicionamento da mão esquerda (a que fica no braço do violão, selecionando os acordes), porém o que ocorreu foi que a mão direita (a que fica na boca do violão, tocando as cordas) foi o principal empecilho para que eu pudesse dizer enfim que estava tocando corretamente as músicas. A mão direita é o que define o ritmo e é a que carece de maior treino.

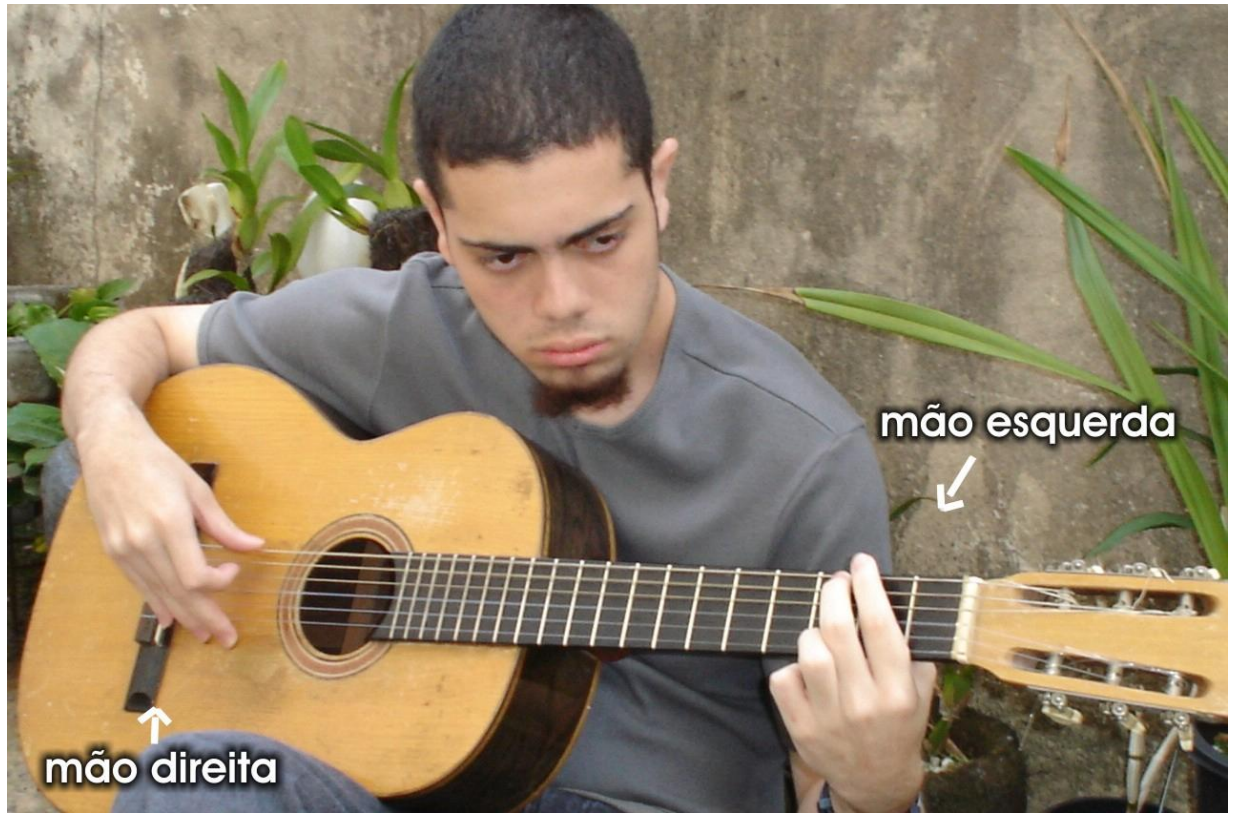

Fotografia ilustrando o posicionamento das mãos ao tocar violão. (imagem encontrada na Internet pelo site Google)

Após estes três meses, atingi o meu objetivo geral com ressalvas. Explico: aprendi a tocar música "Hoje eu quero sair só", só que num tempo diferente do que acontece na versão original. Eu consigo reproduzir os acordes da música em sua seqüência, só que mais lentamente. Percebi isto ouvindo eu tocar com a música original ao fundo. Tal comentário também foi reforçado por amigos que ouviam a minha prática.

Nos dois primeiros meses, me dediquei a aprender parte teórica com os tutoriais, exclusivamente. Na primeira quinzena do terceiro mês, fiz os exercícios práticos do "Curso Interativo de Violão Popular 4.0". E somente nas duas últimas semanas, quando percebi que o tempo para a finalização do projeto estava ficando reduzido, passei a treinar a música "Hoje eu quero sair só". Diante das dificuldades, até pensei em trocar a música do meu objetivo geral, mas achava que estava tarde demais para tanto. Resolvi insistir.

Treinei muito para decorar os acordes, enquanto ao mesmo tempo me esforçava para pegar a batida e o tempo da música. Os acordes foram decorados, porém só consigo executá-los num tempo mais lento do que o original.

### **Preferências de aprendizagem**

Durante o projeto, pude reafirmar as descobertas que havia feito no início da disciplina sobre minhas preferências e estratégias de aprendizagem. A minha tendência para o apelo verbal, ou seja, que me baseio mais em textos para as minhas compreensão e expressão foi verificada no decorrer do projeto, pois sempre optei pela leitura enquanto principal material de apoio.

Outra característica de minha aprendizagem é a de que busco entender primeiramente as partes para depois entender o todo. Isto foi também foi verificado ao longo do projeto. Aliás, esta postura prejudicou o andamento do mesmo, pois eu poderia estar treinando o meu objetivo geral, ou seja, praticando a música, ao mesmo tempo em que buscava atingir meus objetivos específicos, sem qualquer prejuízo didático, pelo contrário, somente ganhos. E eu sempre segui a seqüência, parte a parte, para depois no último mês aplicar no todo, que era tocar violão.

Com os dois relatórios parciais que escrevi, pude atentar melhor sobre como estava aprendendo e como poderia melhorar. As mudanças de curso na metodologia vieram deste constante processo de observação e autocrítica. Até então, nunca havia parado para observar sobre como e o quanto eu aprendo. Percebi que dei muita importância para a teoria, sendo que deveria ter focado na prática, ou pelo menos, ter conduzido em igual medida.

### **5. Conclusões**

No texto do projeto inicial, salientei que pretendia seguir estudando música, violão e até mesmo outros instrumentos. Sigo afirmando tais pontos. Este projeto foi o estopim para acender o meu gosto por tocar violão. Creio que atingi o objetivo para o semestre, que era tocar a música "Hoje eu quero sair só", mesmo que os acordes estejam num tempo mais lento, conforme explicitei na seção "Resultados". Independentemente, seguirei treinando esta e outras músicas, a fim de melhorar ainda mais a minha prática.

Mesmo eu tendo estudado tanto a parte teórica, ainda tenho que aprender muito a respeito. Alguns conceitos eu preferi ignorar devido ao curto tempo.

As TIC me ajudaram bastante neste projeto, desde os tutoriais até os softwares que usei, mas cheguei à conclusão de que o ensino do violão ainda precisa da figura do professor. Principalmente no início, para resolver questões básicas. Depois, o trabalho do aprendiz pode ser melhorado através de muito treino e dedicação, mas se ele não tiver uma boa base teórica e tiver bem claras as questões de ritmo e batida, dificilmente se tornará um bom músico.

O projeto serviu também para sacramentar as observações que havia realizado no início do semestre sobre as minhas estratégias de aprendizagem. Os testes feitos e os textos lidos me ajudaram a delimitar meu perfil de aprendiz, mas como nunca havia parado para pensar nestas questões, eram características minhas que ignorava. Perceber durante o projeto como estava aprendendo foi um grande exercício que, se não ajudaram no momento para corrigir os erros, hoje eu posso perceber onde foram meus tropeços.

Delimitar as minhas estratégias de aprendizagem seria como fechar um livro que está sendo escrito. Creio que todos somos seres em mutação, portanto seguirei observando como ocorrem os processos de aprendizagem comigo e buscar sempre extrair o máximo em qualquer projeto, analisando e comparando com os anteriores.

Como pretendo ir além com este projeto, vou recorrer a aulas presenciais em breve e, agora com mais calma, seguirei aprendendo a tocar violão.

- **6. Referências**
	- § **Softwares**

RODRIGUES, Airton Alves. **Curso Interativo de Violão Popular 4.0.** Pará de Minas: 2004. Disponível em: [<http://violaopopular.cjb.net>](http://violaopopular.cjb.net>)

D'ACCORD MUSIC SOFTWARE. **Violão Master.** Recife: 2005. Disponível em: <<http://www.daccord.com.br>>

§ **Tutoriais**

BARTOLINI, Giácomo; SANT'ANA, Cláudio. **Curso On Line de Violão.** Disponível em <<http://www.correiomusical.com.br/cursoonline.htm>.> Acesso em: 17 nov. 2006.

JACOBSON, Marcus Vinicius. **Mini-curso Básico de Violão.** Disponível em <<http://www.mvhp.com.br/violaob.htm>.> Acesso em: 17 nov. 2006.

**Curso Básico de Violão.** Disponível em <[http://www.pegacifras.com.br/curso\\_violao.php>.](http://www.pegacifras.com.br/curso_violao.php>.) Acesso em: 17 nov. 2006.

§ **Sites**

Cifras.com.br. Disponível em: <<http://www.cifras.com.br>.> Acesso em: 17 nov. 2006. **Cifra Club.** Disponível em: <<http://cifraclub.terra.com.br>.> Acesso em: 17 nov. 2006. Google. Disponível em: <<http://google.com.br>.> Acesso em: 17 nov. 2006. Superdownloads. Disponível em: <<http://superdownloads.com.br>.> Acesso em: 17 nov. 2006.